### **CS 317 – Data Management and Information Systems**

Professor Yan Chen Homework 5 Solutions Grader: Jin Hu

Problem 6.4.1 (15 points)

Part b) (5 points)

SELECT DISTINCT maker FROM Product, Laptop WHERE Product.model = Laptop.model AND  $hd$  >= 1;

#### Part c) (5 points)

(SELECT DISTINCT PC.model as model, PC.price as price FROM Product, PC WHERE Product.model =  $PC$ .model AND maker =  $'B'$ )

UNION

(SELECT DISTINCT Laptop.model as model, Laptop.price as price FROM Product, Laptop WEHRE Product.model = Laptop.model AND maker = 'B')

UNION

(SELECT DISTINCT Printer.model as model, Printer.price as price FROM Product, Printer WEHRE Product.model = Printer.model AND maker =  $'B'$ );

Part d) (5 points)

SELECT DISTINCT model FROM Printer WHERE color = 'true' AND type = 'laser';

# Problem 6.4.6 (30 points)

Part b) (5 points)

- SQL: SELECT AVG(speed) FROM Laptop WHERE price > 2000;
- Result: AVG(speed) ---------- 775

## Part c) (5 points)

- SQL: SELECT AVG(price) FROM Product, PC WHERE Product.model = PC.model AND maker = 'A';
- Result: AVG(price) ---------- 1776

# Part e) (5 points)

SQL: SELECT speed, AVG(price) FROM PC GROUP BY speed;

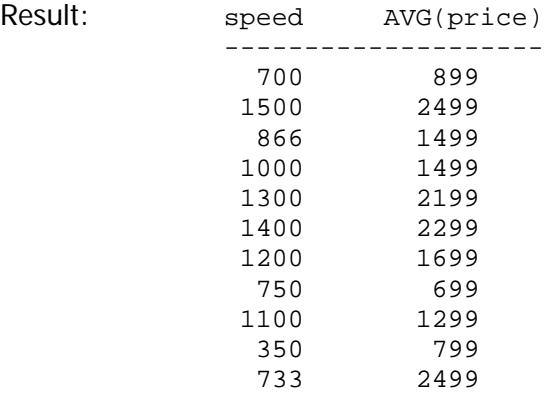

# Part g) (5 points)

- SQL: SELECT maker FROM Product WHERE type = 'PC' GROUP BY maker HAVING COUNT(model) >= 3;
- Result: maker ----- A B D

### Part h) (5 points)

SQL: SELECT maker, MAX(price) FROM Product, PC WHERE Product.model = PC.model GROUP BY maker;

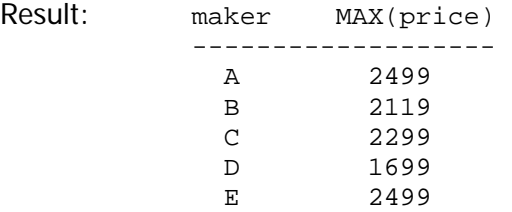

## Part i) (5 points)

SQL: SELECT speed, AVG(price) FROM PC WHERE speed > 800 GROUP BY speed;

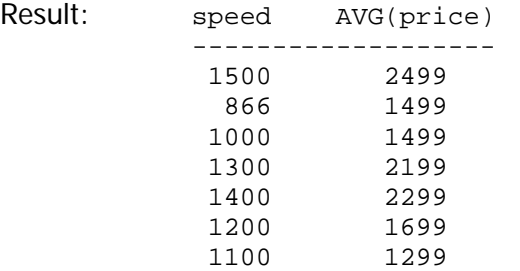

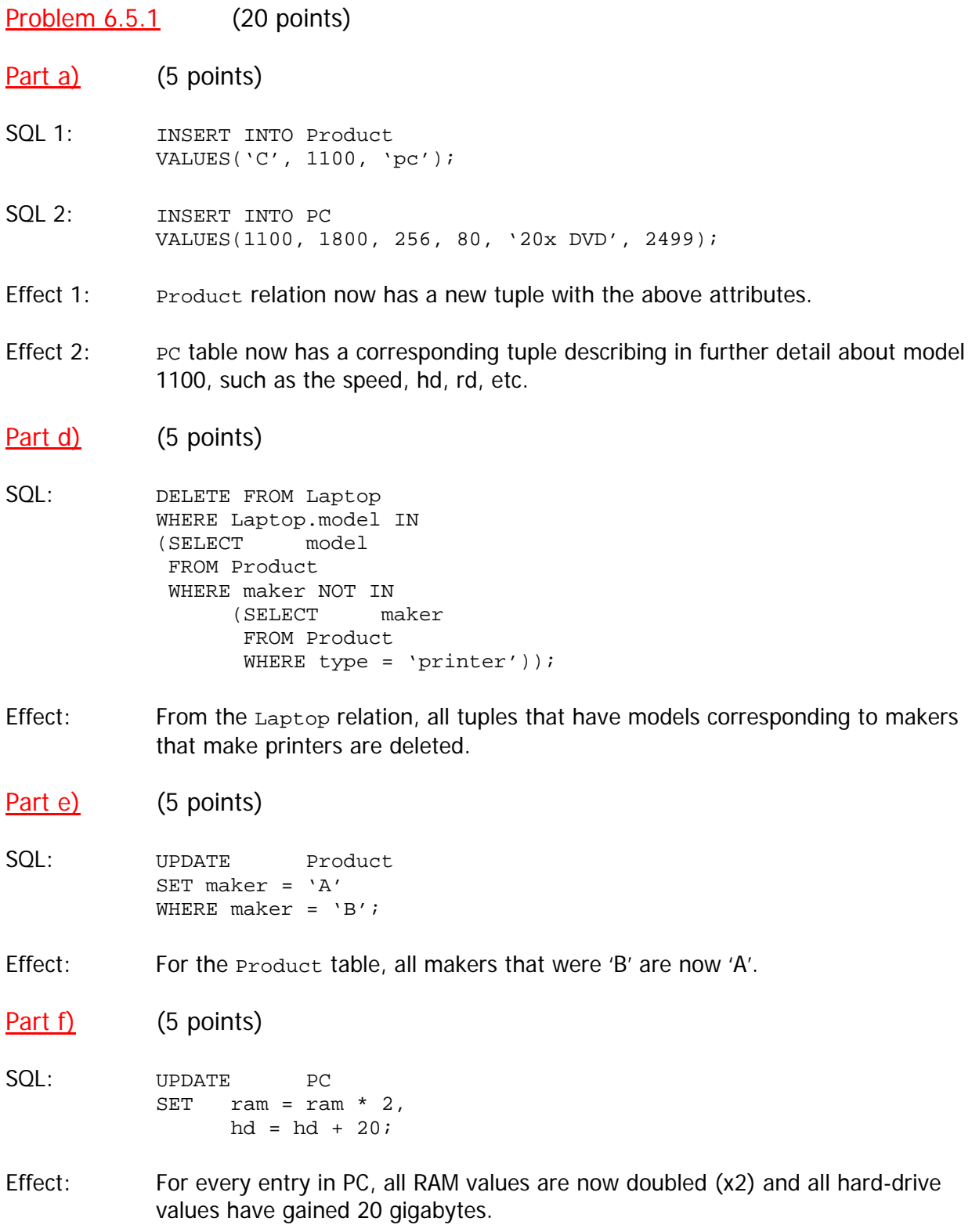

Problem 6.5.2 (5 points)

Part e) (5 points)

- SQL: DELETE FROM Classes WHERE class IN (SELECT class FROM Ships GROUP BY class HAVING COUNT(name) < 3);
- Effect: From the classes table, all tuples whose class attribute corresponded to having fewer than 3 ships were deleted.

```
Problem 6.6.2 (25 points)
Part a) (5 points)
CREATE TABLE Product 
( 
     maker CHAR(1),
      model INTEGER, 
      type VARCHAR(7) 
); 
Part b) (5 points)
CREATE TABLE PC 
( 
      model INTEGER, 
      speed INTEGER, 
      ram INTEGER, 
      hd INTEGER, 
     rd VARCHAR(10),<br>price INTEGER
     price
); 
Part d) (5 points)
CREATE TABLE Printer 
\left( model INTEGER, 
      color BOOLEAN, 
     type VARCHAR(7),<br>price INTEGER
     price
); 
Part e) (5 points)
ALTER TABLE Printer DROP color; 
Part f) (5 points)
ALTER TABLE Laptop ADD cd VARCHAR(10) DEFAULT 'none';
```
Problem 6.7.1 (10 points)

Part b) (5 points) CREATE VIEW StudioPres AS MovieExec.name as name, MovieExec.address as address, cert# From Studio, MovieExec WHERE cert# =  $presC#$ ;

#### Part c) (5 points)

CREATE VIEW ExecutiveStar AS SELECT MovieStar.name as name, MovieStar.address as address, gender, birthdate, cert#, networth FROM MovieStar, MovieExec WHERE MovieStar.name = MovieExec.name AND MovieStar.address = MovieExec.address; Problem 6.7.2 (10 points)

Part a) (5 points)

#### **Updatable**

We are only grabbing attributes from one table and so long as we insert the necessary or required information (all attributes displayed), then we can update the view. Also note that RichExec is not part of any subquery of the original view creation:

CREATE VIEW RichExec AS SELECT \* FROM MovieExec WHERE networth >= 10000000;

Part c) (5 points)

#### **Not Updatable**

Even if we insert all the necessary information (all the displayed attributes), either:

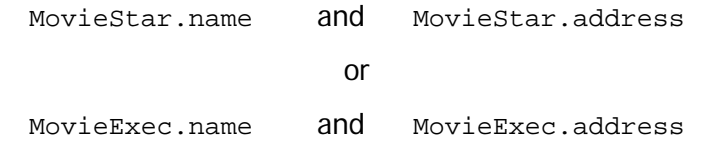

will be NULL (in my case, the latter). Thus, there will be no way to compare the names and addresses in the WHERE clause, causing updating problems.

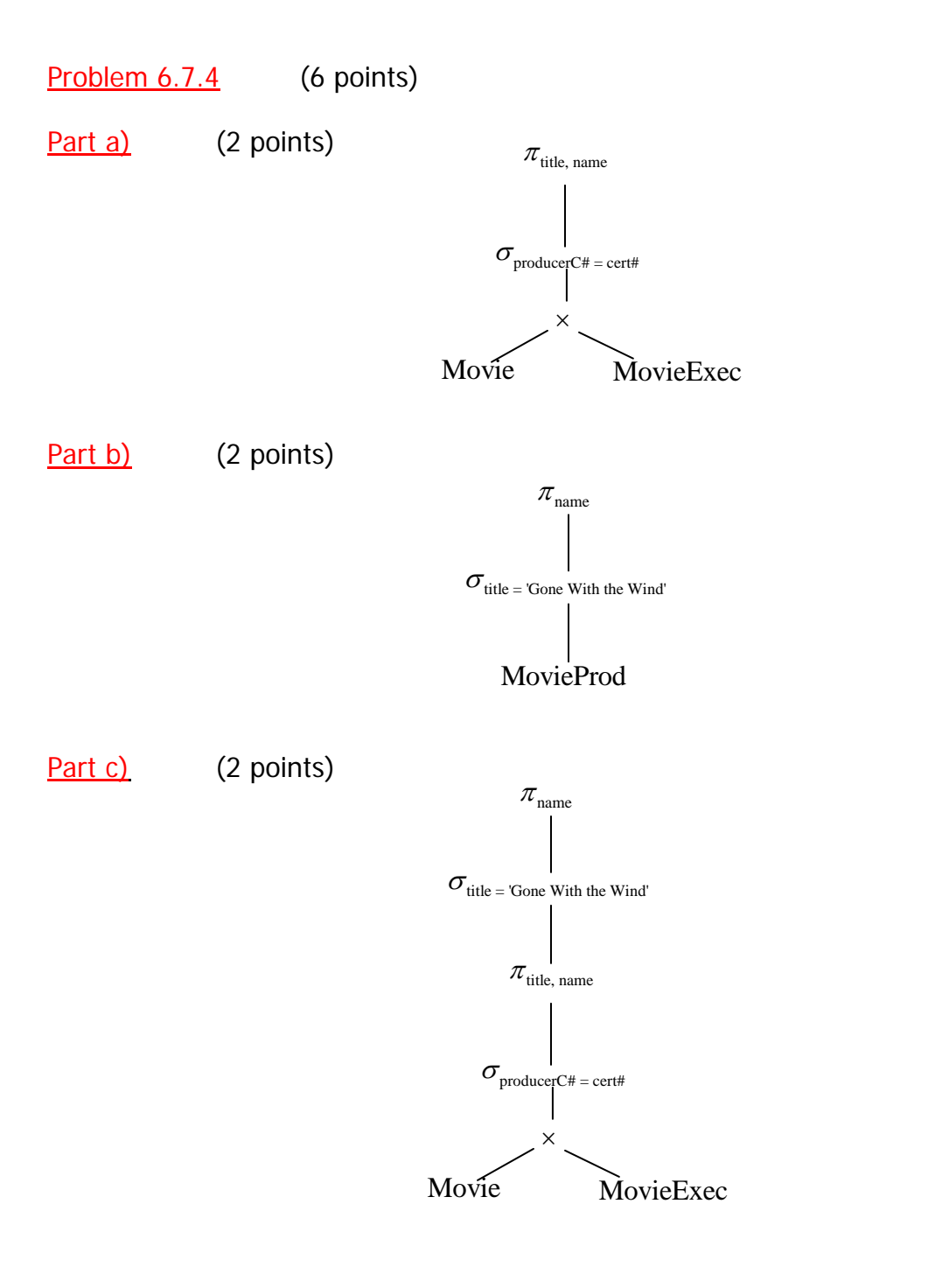